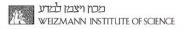

CTATC TTC

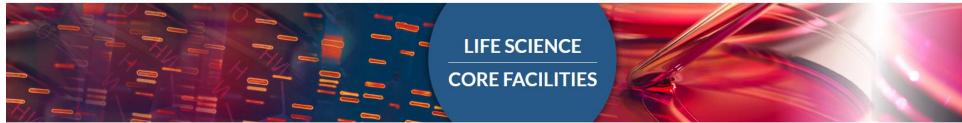

Introducing UTAP: User-friendly Transcriptome Analysis Pipeline

# EXCEL Tips for Deseq\_all\_results.txt

Noa Wigoda Bioinformatics Unit, LSCF

# EXCEL Tips – for Deseq\_all\_results.txt

#### From the report:

#### Quantification data

Quantification data including: raw counts, normalized counts and rld (log normalized counts) and pairwise deseq2 statistics can be downloaded here.

#### Links to results

Sequences from folder: /home/labs/mosheoren/Collaboration/anat\_rna\_seq/180320\_D00257\_0307\_BCBYFNANXX/fastq

Output

folder: /home/labs/mosheoren/Collaboration/anat\_rna\_seq/180320\_D00257\_0307\_BCBYFNANXX/20.8.18\_anatger1/20180820\_140229\_20\_8\_18\_anatger1\_transcriptome\_RNA-seq/

Statistics regarding the number of reads for each sample for various steps of the pipeline can be downloaded from here.

Raw counts can be downloaded from here.

Normalized counts can be downloaded from here. Commands log can be downloaded from here.

# EXCEL Tips – Import

| Wy data has beaders                                                                                                    | ? ×<br>values to dates, and                                |
|----------------------------------------------------------------------------------------------------|------------------------------------------------------------|
| Original data type Text Import Wizard - Step 2 of 3 ? ×   Choose the file type that best describes your data: • Characters such as commas or tabs separate each field. • Fixed width - Fields are aligned in columns with spaces between each field. • Fixed width - Fields are aligned in columns with spaces between each field. • Fixed width - Fields are aligned in columns with spaces between each field. • Treat consecutive delimiters as one • Treat consecutive delimiters as one • Text Import Wizard - Step 3 of 3 • Text gualifier: • • • • • • • • • • • • • • • • • • •                                                                                                    |                                                            |
| Choose the file type that best describes your data:<br>Delimited<br>Characters such as commas or tabs separate each field.<br>Fixed width<br>Fields are aligned in columns with spaces between each field.<br>Start import at row:<br>My data has beaders.<br>My data has beaders.                                                                                                    |                                                            |
| Opelimited - Characters such as commas or tabs separate each field. Fixed width - Fields are aligned in columns with spaces between each field. Start import at row: 1 ÷ File origin: 862 : Hebrew (DOS) Text gualifier: Text gualifier: Text gualifier: Text gualifier: Text gualifier: Text gualifier: Comma Space Text gualifier: Columnation of the provide the format. Columnation of the provide the format. Columnation of the provide the format. Columnation of the provide the format. Columnation of the provide the provide the format.                                                                                                    |                                                            |
| Start import at row: 1 File origin: 862 : Hebrew (DOS)                                                                                                    |                                                            |
| My data has beaders                                                                                                    | values to dates, and                                       |
| My data bas beaders.                                                                                                    | values to dates, and                                       |
| Other:                                                                                                    | values to dates, and                                       |
| Preview of file E:\NGS\Anat_OrenLab\desec_invitro_de_wt.txt.                                                                                                    |                                                            |
| 1       01YAP. rawB3YAP. rawAL2WT. rawATWT. rawATWT. |                                                            |
| Cancel < <u>B</u> ack Data <u>p</u> review                                                                                                    |                                                            |
| Text General General General General General General                                                                                                    | Gene                                                       |
| D1YAP.raw E3YAP.raw AL2WT.raw ASWT.raw ATWT.raw D1YAP.norm                                                                                                    | CONTRACTOR AND A DOMESTIC OF A DATA                        |
| Iliri 283 479 720 1371 904 316.448895                                                                                                    |                                                            |
| Map2 167 116 366 362 543 186.738394                                                                                                    | 1. Se                                                      |
| Ikzf2 6 14 92 31 132 6.70916386                                                                                                    | 1980 A 1980 A 1980                                         |
| Tns1 5 4 130 70 98 5.59096988                                                                                                    | NUMBER OF TAXABLE PARTY OF TAXABLE PARTY OF TAXABLE PARTY. |
| Note: <b>Text</b> format will enable gene names                                                                                                    | >                                                          |
|                                                                                                    |                                                            |
| to be displayed correctly (not as dates).                                                                                                    | <u>F</u> inish                                             |

# EXCEL Tips – data protection

• **Protect** your data from unwanted changes

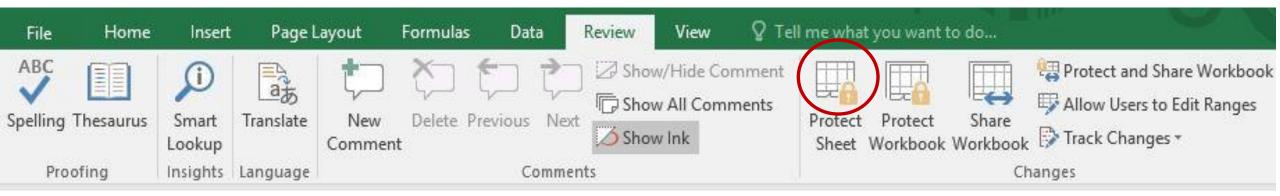

• Keep a copy of your original file, or duplicate the first tab and work only on the duplicated version.

# EXCEL Tips – Header view

• Wrap text of header so it appears on multiple lines

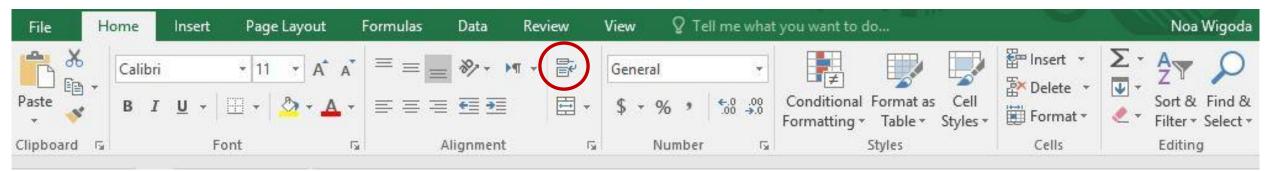

 Freeze panes – keep gene names (first column) and header (first line) visible when you scroll through the rest of the sheet.

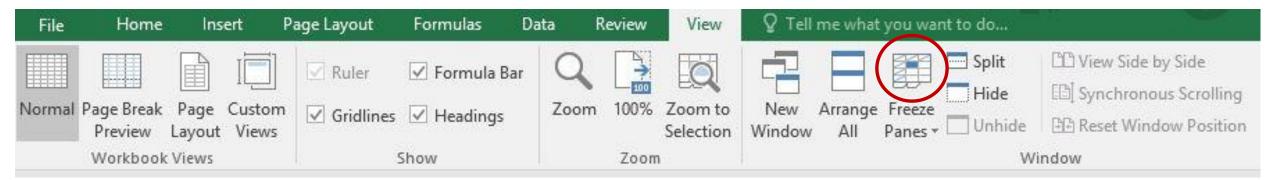

# EXCEL Tips – file content

- For each **sample**, 3 columns:
  - Raw read count
  - Normalized normalized read counts to the sample library size
  - Rld transformed normalized read counts

Count values for a gene can be zero in some conditions (and non-zero in others).

For other downstream analyses – e.g. for visualization or clustering – it is useful to

work with transformed versions of the count data:

 $y = \log_2(N+C)$ 

Where:

- N represents the count values
- C is a positive constant.

## EXCEL Tips – file content (cont.)

Control\_Treatment.Control\_TreatmentControl\_Treatment.Control\_Treatment.Control\_Treatment.baseMean.log2FoldChange.pvaluepadj.passDirection

- For each **comparison** (for example control vs. treatment), 6 columns:
  - control\_treatment.baseMean mean (average) normalized read counts of all samples
  - control\_treatment.log<sub>2</sub>FoldChange Fold change is a measure of the ratio of means of two populations (i.e control and treatment).  $Log_2(2)=1$
  - control\_treatment.pvalue measures statistical significance of the difference of the two populations.

if you have, 10,000 genes, then you expect 500 of them to have p<0.05 just by chance.

• control\_treatment.padj - statistically significant as part of the multiple comparison testing

(many genes).

- control\_treatment.pass Yes or No passing threshold: baseMean >= 5, |log<sub>2</sub>FoldChange|≥1 and padj ≤ 0.05
- control\_treatment.Direction Up or Down

# EXCEL Tips – filter

- Filter easy way to find and work with a subset of data
- Turn on filtering, then click the arrow in the header row to narrow down the data

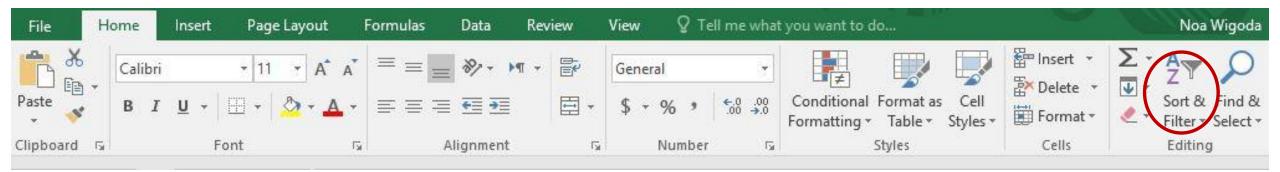

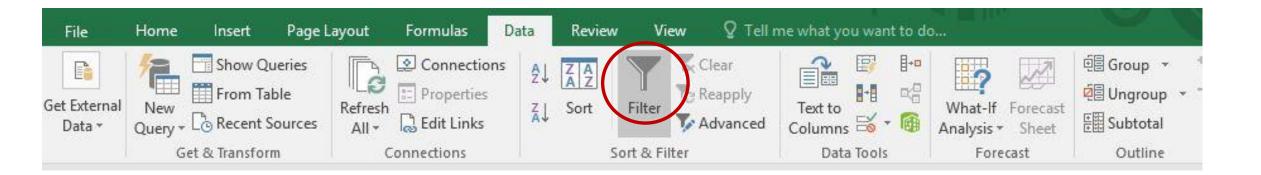

# EXCEL Tips – filter

- Comparison of two conditions (for example: control vs. treatment)
- Turn on filtering, then click the arrow in the header row to narrow down the data

| baseMean 💌  | .log2FoldChang 👻 | pvalue 🔹    | .padj 📃 💽   | .pass 🛛 💌 | .Direction |  |
|-------------|------------------|-------------|-------------|-----------|------------|--|
| 170.9628766 | -0.251366771     | 0.564424794 | 0.806485796 | no        | down       |  |
| 431.4356073 | -0.0993643       | 0.740899787 | 0.908136645 | no        | down       |  |
| 276.4899787 | 0.440414494      | 0.238138563 | 0.550504224 | no        | up         |  |
| 5.40704255  | 0.014185193      | 0.993908607 | 0.997530196 | no        | up         |  |
| 225.8101762 | -0.02491451      | 0.947755404 | 0.983293568 | no        | down       |  |
| 2670.803231 | 1.144508531      | 5.64E-04    | 0.015037284 | yes       | up         |  |
| 570.1068855 | 0.405872901      | 0.212529583 | 0.520350531 | no        | up         |  |

## EXCEL Tips – add a query

- Comparison of a few conditions (for example: control vs. treatment A or treatment B) based on pass column
- Add column (last) for your query:

=OR(AD2="yes",AJ2="yes") in this example AD and AJ are the column indices.

It means: control vs. treatment A pass column ="yes" **OR** control vs. treatment B pass column ="yes"

• Filter the new query column – select all cells which are TRUE.

| Search                                 |    | 6 |
|----------------------------------------|----|---|
| ····■ (Sele<br>····□ FAL<br>···· ▼ TRU | SE |   |
|                                        |    |   |
|                                        |    |   |
|                                        |    |   |
|                                        |    |   |

### EXCEL TIPS Change Filter - of fold change or adjusted p value thresholds

| 170.9628766 | og2FoldChang v pvalue v.                                                                                     | 0 9064                            | 85796 no                                                                                 | dowr  | n                                                                                                    |   |        |
|-------------|----------------------------------------------------------------------------------------------------|-----------------------------------|------------------------------------------------------------------------------------------|-------|----------------------------------------------------------------------------------------------------|---|--------|
| 431.4356073 |                                                                                                    | 081                               | .36645 no                                                                                | dowr  | n                                                                                                    |   |        |
| 276.4899787 | Z↓ Sort Largest to Smallest                                                                                  | 505                               | 04224 no                                                                                 | un    |                                                                                                    |   |        |
| 5.40704255  | Sor <u>t</u> by Color                                                                                        | 197                               | <u>E</u> quals                                                                           |       |                                                                                                    |   |        |
| 225.8101762 | Clear Filter From "control_miR23a.pv                                                                         | 83                                | Does <u>N</u> ot Equal                                                                   |       |                                                                                                    |   |        |
| 2670.803231 | F <u>i</u> lter by Color<br>Number <u>F</u> ilters                                                           | Greater Than<br>Greater Than Or I |                                                                                          | al To | 127-04 204 EX2                                                                                                    | 2 | ~      |
| 570.1068855 | Search<br>♥ (Select All)<br>♥ 1.35E-16<br>♥ 1.14E-14<br>♥ 1.33E-13<br>♥ 1.37E-12<br>♥ 4.61E-12<br>♥ 9.27E-12 | ₽ 20                              | Less Than<br>Less Than Or Egual T<br>Bet <u>w</u> een<br>Top 10<br><u>A</u> bove Average |       | Custom AutoFilter Show rows where: Control_Treatment.padj is less than or equal to <a href="https://www.istation.com">Mand O Or</a> |   | ×      |
|             |                                                                                                    | ~                                 | Bel <u>o</u> w Average<br>Custom <u>F</u> ilter                                          |       | Use ? to represent any single characte<br>Use * to represent any series of chara                                                    |   | Cancel |

## Venn Diagrams using Venny

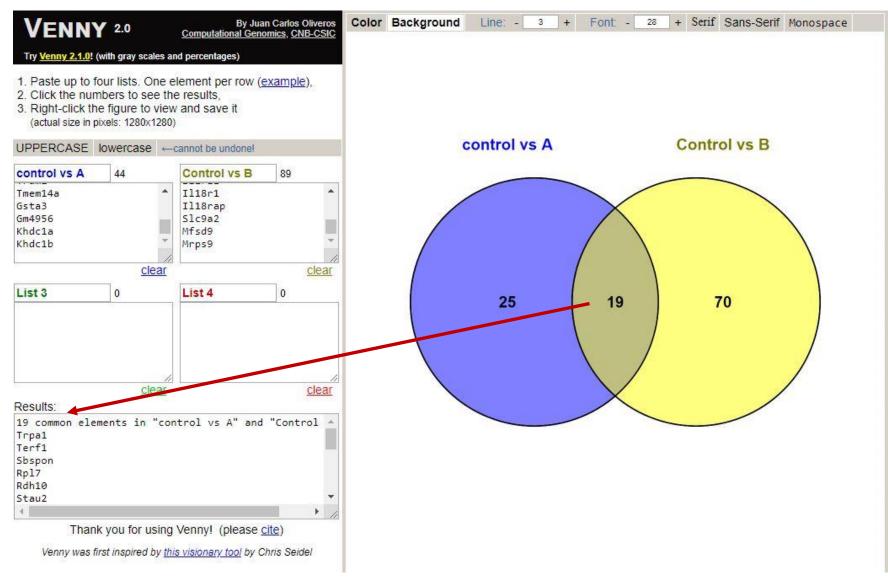

#### http://bioinfogp.cnb.csic.es/tools/venny/index2.0.2.html

# EXCEL tips — Get the Deseq2 results of a specific list of genes (use the function vlookup)

• Look for a value in the leftmost column of a table (gene ID), and return the value in the same

row from a column you specify.

- List of genes sorted ascending (in a separate tab or file)
- Deseq results file sorted ascending by gene name
- Add column (last) for your request:

=VLOOKUP(A2,[Book1]Sheet1!\$A\$1:\$A\$12,1,FALSE)

• If the gene ID is not in the specified list you will get:

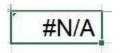

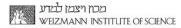

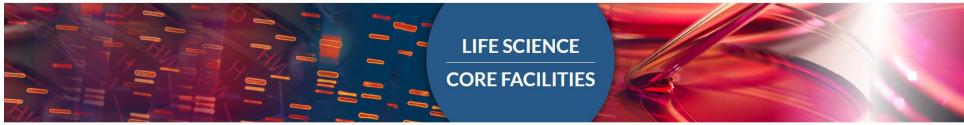

#### Come and consult us **before** performing your experiment

#### Bioinformatics unit NGS data analysis

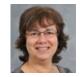

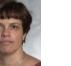

Feldmesser

Noa Wigoda

Ester

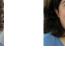

Bareket

Dassa

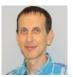

Gil Stelzer

#### Contact Dena...

Dena

Leshkowitz

Unit head

#### Support of other issues:

#### <u>Library preparation:</u> Hadas Keren-Shaul (hadas.keren-shaul@weizmann.ac.il)

#### SampleSheet:

Merav Kedmi (merav.kedmi@weizmann.ac.il) David Pilzer (david.pilzer@weizmann.ac.il)

#### NextSeq:

Levine Muriel Chemla (muriel.chemla@weizmann.ac.il)
 INCPM Dana Robbins (dana.robbins@weizmann.ac.il)

<u>Registration and access to susanc:</u> Irit Orr (irit.orr@weizmann.ac.il)

Downloading data: Vitaly Golodnitsky (vitaly.golodnitsky@weizmann.ac.il)